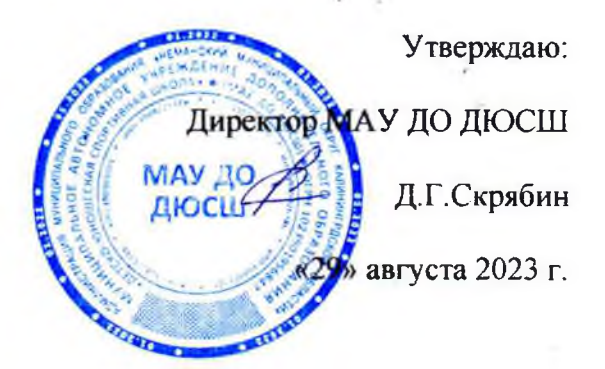

План мероприятий,

направленных на предотвращение допинга в спорте и борьбу с ним на 2023-2024 учебный год Муниципальное автономное учреждение дополнительного образования

## Детско-юношеская спортивная школа Неманского муниципального округа Калининградской области

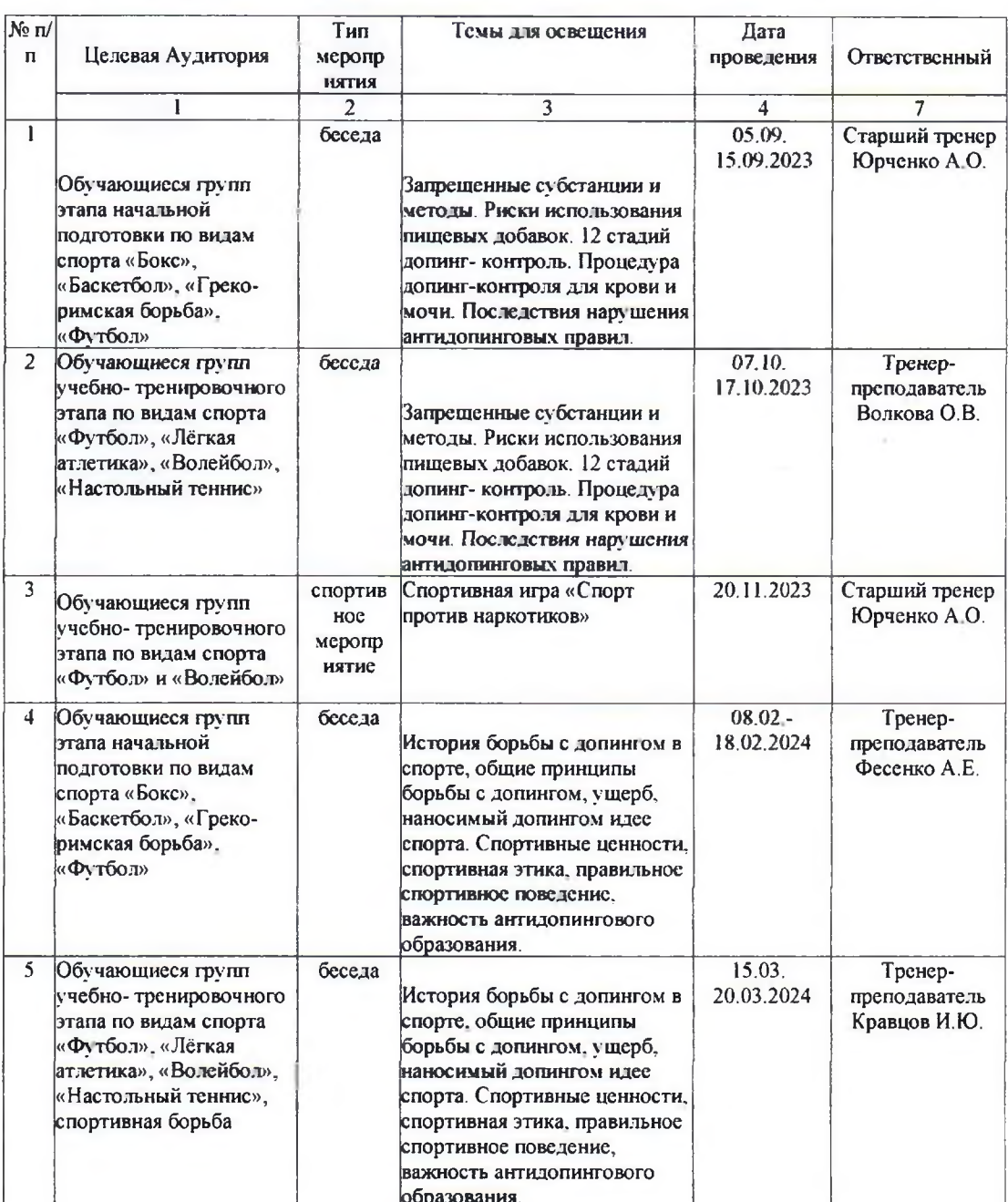

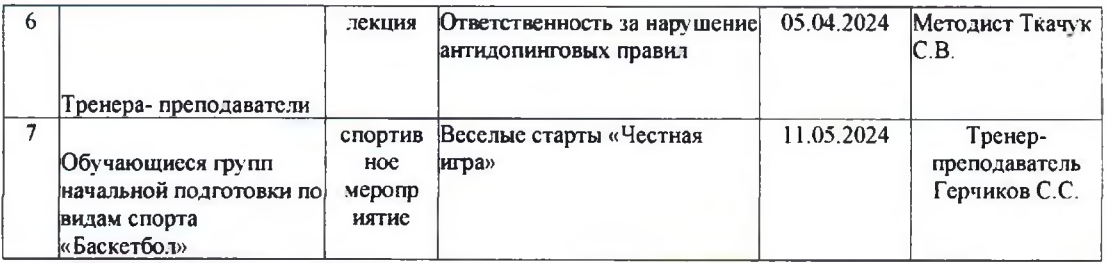

Á.